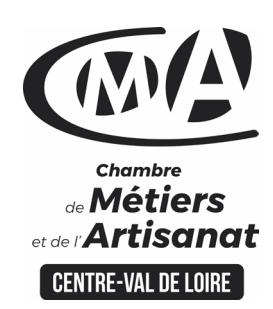

# **CATALOGUE 2022 FORMATIONS ME**

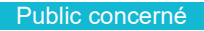

 Chef d'entreprise (artisans, commerçants…), conjoint, salarié,

#### **Prérequis**

 Savoir utiliser un ordinateur sous Windows

#### Nombre de participants

 6 à 8 stagiaires À déterminer si formation intraentreprise

#### Durée - Horaires

• 2 jours

…

 De 9h00 à 12h30 et de 13h30 à 17h00

 Durée adaptée si formation intraentreprise

#### Tarifs

#### **Tarif (journalier)**

**artisan / conjoint avec statut** : 210 euros, prise en charge de la formation FAFCEA selon critères d'éligibilité.

 **Tarif (journalier) autres publics** : 210 euros, prise en charge possible de la formation selon statut. Contactez votre conseiller.

Ce tarif est applicable aux formations suivies en présentiel ou distanciel.

 **Tarifs préférentiels,** pour certaines de nos formations, si financement par le compte personnel de formation : [https://www.compteformation.gouv.fr](https://www.compteformation.gouv.fr/)

 **Tarif intra entreprise** : Sur demande

#### Dates et lieu de formation Pour 2022

Les 03-10/02, 06-13/09

 Date à définir si formation réalisée en intra-entreprise Formation proposée à **Châteauroux**

# **AMELIORER SA PRATIQUE DE WORD**

コ目R / 公 豆 2 百 面 2 ト 0 へ 口 2

# Objectif général

Créer, rédiger et mettre en pages ses textes

# Objectifs pédagogiques

 Utiliser les fonctions du logiciel pour concevoir, mettre en forme et imprimer des documents simples

- Réaliser ses courriers
- Organiser, ranger et classer ses documents dans Windows

#### Programme

#### **Généralités**

Barre des menus Utilisation du curseur Barre des tâches

#### **Création de documents**

A partir d'un document vierge A partir d'un modèle Saisir et modifier un texte

#### **Présentation**

Mise en forme de texte (gras, souligné, bordures, couleur…) Insertion d'une image de la bibliothèque Manipulation de texte (supprimer, déplacer, copier/coller, couper/coller)

#### **Les tableaux**

Création d'un tableau Mise en forme d'un tableau

**Impression**

Positionner un texte entre les marges Définir la mise en page (marge, orientation…) Sauvegarder, prévisualiser et imprimer un document

# **Formateur**

 Notre organisme de formation met à disposition des formateurs dont le profil est en adéquation avec la formation visée. Le nom du formateur vous sera communiqué sur la convention professionnelle de formation.

**Université** des

**CAMA CENTRE-VAL DE LOIRE** 

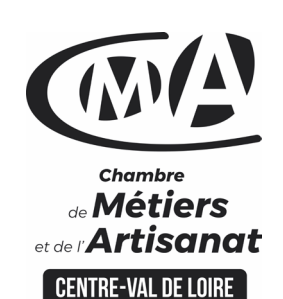

Renseignement et inscription

昏

Votre contact formation :

Annick ROUSSILLIAT 02 54 08 80 03 [Formation-continue.36@cma-cvl.fr](mailto:Formation-continue.36@cma-cvl.fr)

#### **HANDICAP**

Référent handicap du centre de formation

> Yannick LAURENT 02 54 08 70 00 [ylaurent@cma-cvl.fr](mailto:ylaurent@cma-cvl.fr)

L'établissement s'est doté d'une capacité à étudier, au cas par cas, les besoins spécifiques des candidats qui voudront postuler à une formation afin de mobiliser les moyens nécessaires pour compenser les conséquences d'un handicap.

 ORGANISME DE FORMATION Chambre de Métiers et de l'Artisanat Centre – Val de Loire

> N° de SIRET 130 027 980 00015

N° de déclaration d'activité : enregistré sous le numéro 24450381045

Cet enregistrement ne vaut pas agrément de l'Etat.

**SITE DE FORMATION DE** L'INDRE :

ZAC des Chevaliers 31 Rue Robert Mallet Stevens BP 296 36006 CHATEAUROUX CEDEX

> N° de SIRET 130 027 980 00106

# **CATALOGUE 2022 FORMATIONS ME**

Méthodes et moyens pédagogiques

 Pédagogie active et ludique : formation pratique qui alterne des études de cas réels, des simulations et des entrainements aux méthodes de motivation - certains exercices peuvent être filmés - identification pour chaque participant des points forts et des axes de travail - un apport méthodologique est apporté afin que le participant dispose de référentiels directement applicables.

 $\mathcal{S}$  and  $\mathcal{S}$  and  $\mathcal{S}$  and  $\mathcal{S}$  and  $\mathcal{S}$  and  $\mathcal{S}$  and  $\mathcal{S}$ 

**Université** des

**CAMA CENTRE-VAL DE LOIRE** 

*l'Artisanat* 

#### Documents remis

Un support de cours sur les outils et les méthodes est remis à chaque participant.

### Indicateur de performance

 La satisfaction est recueillie via nos enquêtes sous notre outil HSW-Formaeva. Elles sont à remplir en ligne à la fin de chaque formation (à 10 jours puis à 2 mois).

#### Dispositif d'informations et de positionnement des stagiaires

 En amont de la formation, **entretien de positionnement** est réalisé pour évaluer le besoin du stagiaire et l'orientation vers l'action de formation adaptée à son besoin.

 A l'occasion des échanges, **un questionnaire** est complété et permet au conseiller d'identifier le parcours passé et les attentes du stagiaire afin de personnaliser et individualiser la formation. Une synthèse est ensuite remise au formateur, avant l'entrée en stage.

 A l'issue de l'entretien, le **programme détaillé** de la formation est remis au candidat.

Toute information demandée à un stagiaire a un lien direct avec la formation et reste confidentielle.

#### Prise en compte de l'appréciation des stagiaires

 Lors de la dernière séance de la formation il sera demandé à chaque stagiaire de compléter une **enquête de satisfaction** sur le déroulement de la formation. Avec l'appui externe de la société **Horizontal Software un questionnaire à « chaud »** est envoyé dans les 10 jours **puis un questionnaire à « froid »** dans les 2 mois après la formation.

#### Évaluation des acquis de la formation

 A la fin de la formation il est remis **une attestation** pour mesurer l'atteinte des objectifs pédagogiques, formulés en termes de « être capable de ». Elle **mesure les capacités développées en formation**, qui pourront être mises en œuvre dans une situation sociale ou professionnelle, en fonction de l'environnement de l'entreprise. Cette évaluation est élaborée par le formateur à partir des situations pédagogiques utilisées et impliquant le stagiaire.

#### Suivi Post Formation

 **Un suivi individuel peut être proposé**. Le formateur intervient pour vous aider à mettre en place les outils et les méthodes étudiés (devis sur demande).

# Bilan pédagogique du stage

 Le formateur établit un bilan pédagogique synthétique qui est transmis pour validation au responsable du service ou au coordinateur pédagogique.